<span id="page-0-8"></span>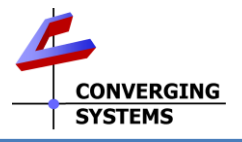

## **Converging Systems Quick Start Guide for Control4 (with e-Node 2010/xxx or similar with IP control)**

The Converging Systems' control environment is based upon at least (i) one SDDP-equipped IP controlled Communication Device (i.e. e-NodeTM, e-Node/dmx or CVM) or (ii) one non SDDP-equipped IP Device (IMC-170) or (iii) one non-SDDP serial device (IBT-100) (hereinafter all referred to as **Comm Device(s)**). Connected to a **Comm Device** are between 1~254 CS-Bus controllers or 1~32 DMX virtual controllers (**Load Devices**) depending on the particular model. In order to interface the CSI environment to Control4's platform, carefully follow these steps. *This QSG requires the CSI v7 Driver package (or later fro[m CSI site\)](https://www.convergingsystems.com/software/local_profiles_library.php#control4) which includes some certified '21 Control4 (Online) drivers\*.*

<span id="page-0-9"></span><span id="page-0-2"></span><span id="page-0-1"></span><span id="page-0-0"></span>*\*Note: For a much more detailed set of instructions, consult Integration Notes refereneced at* [https://www.convergingsystems.com/inres\\_control4.php](https://www.convergingsystems.com/inres_control4.php)

<span id="page-0-10"></span><span id="page-0-7"></span><span id="page-0-5"></span><span id="page-0-3"></span>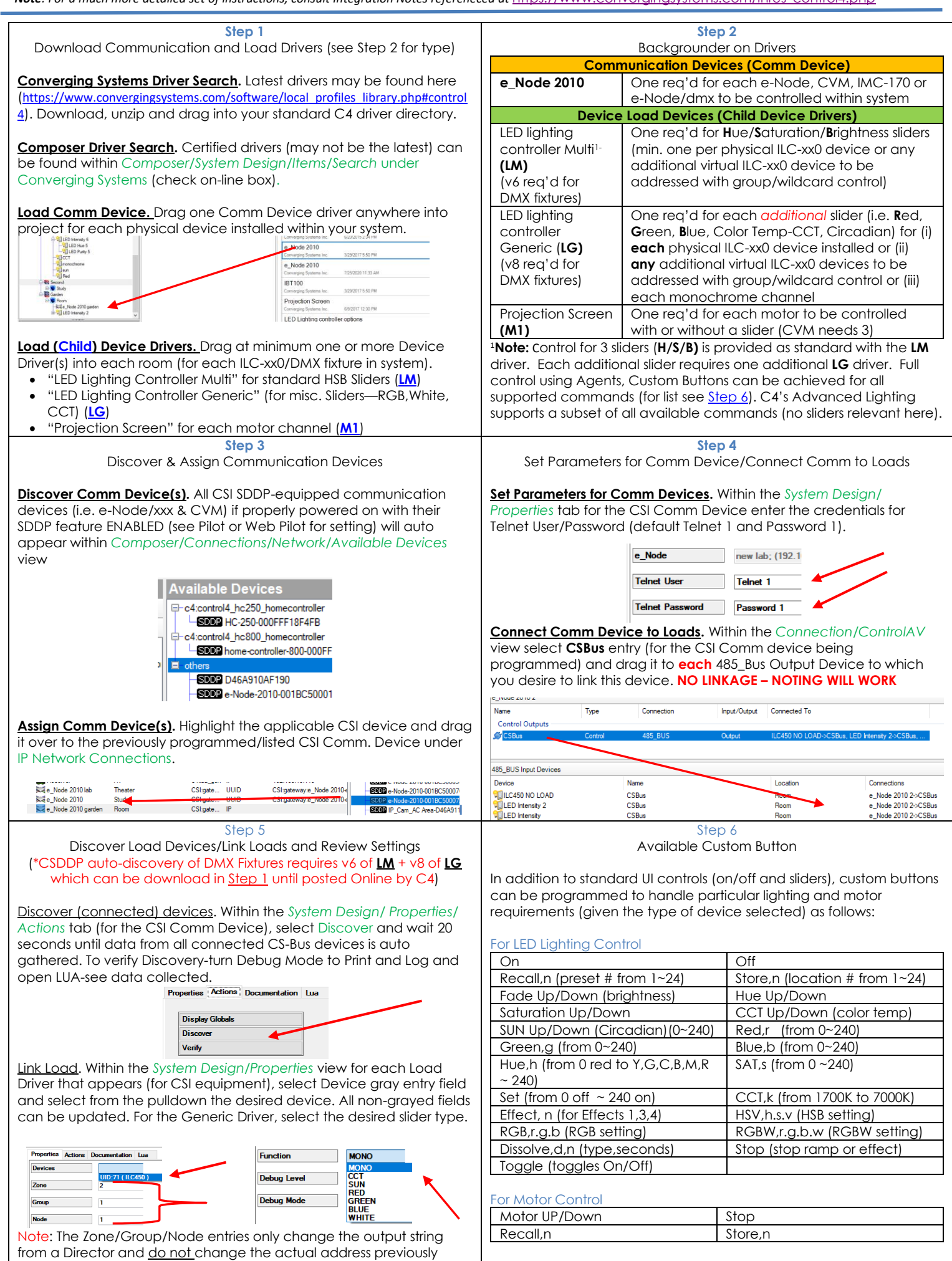

<span id="page-0-6"></span><span id="page-0-4"></span>assigned to the actual CS-Bus device.

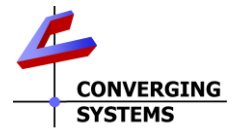

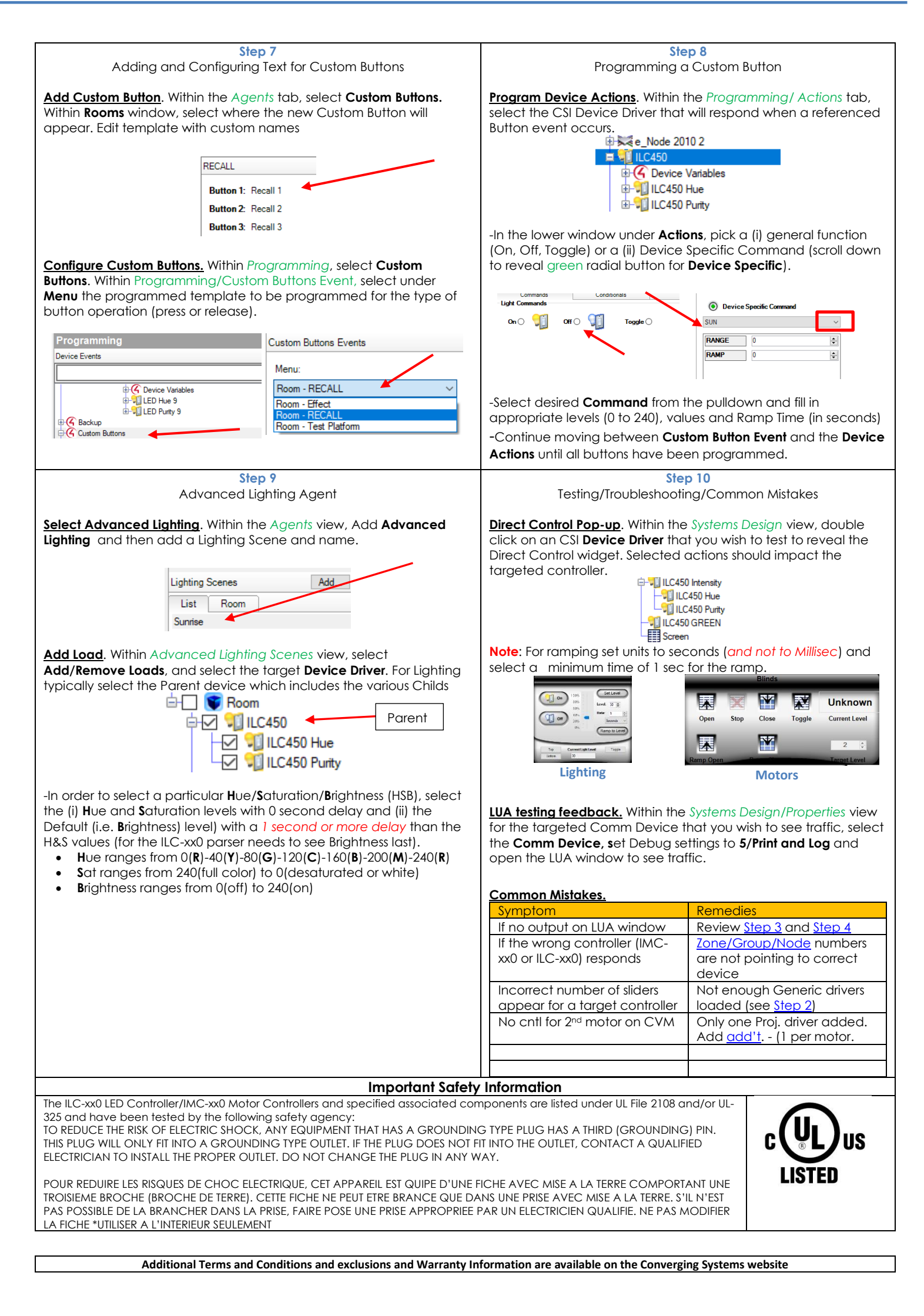